## Utiliser des outils numériques (bases de données, logiciels de simulation de modélisation de bureautique) simulation, de modélisation, de bureautique)

Une **fiche d'aide** à l'utilisation du logiciel est **fournie** dès que nécessaire.

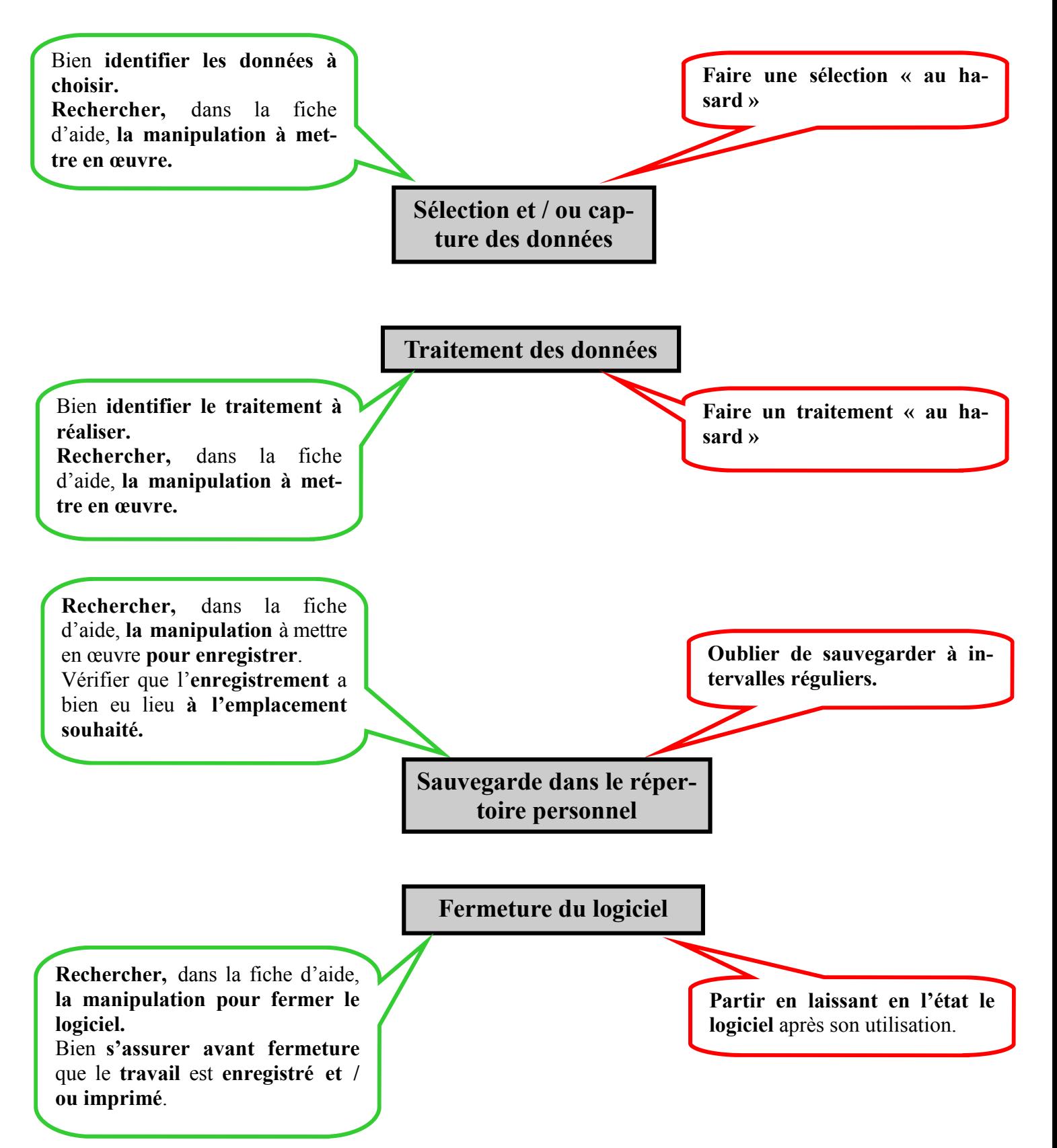